## 甘肃省教育厅文件

甘教人〔2018〕28号

甘肃省教育厅关于印发《关于在全省教育系统专 业人才中深人开展"弘扬爱国奋斗精神、建功 立业新时代"活动实施方案》的通知

各高等学校, 厅直属各单位 (学校):

现将《关于在全省教育系统专业人才中深入开展"弘扬爱国 奋斗精神、建功立业新时代"活动实施方案》印发你们,请结合 实际,认真贯彻落实。

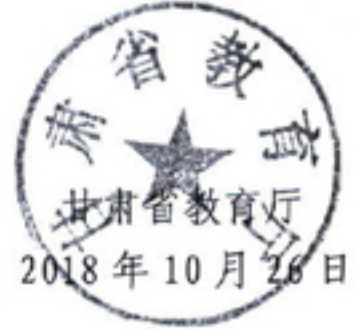

## 关于在全省教育系统专业人才中深入开展 "弘扬爱国奋斗精神、建功立业新时代" 活动实施方案

根据中共甘肃省委组织部、宣传部《关于印发<关于在全省 广大知识分子中深入开展"弘扬爱国奋斗精神、建功立业新时代" 活动的实施方案>的通知》(甘组通字〔2018〕85号)和省委人 才小组《贯彻落实<关于在全省广大知识分子中深入开展"弘扬 爱国奋斗精神、建功立业新时代"活动的实施方案>主要任务分 工方案的通知》(省委人才小组发〔2018〕2号)要求,为进一 步推动全省教育系统专业人才牢固树立"心有大我、至诚报国" 的家国情怀, 充分激发他们服务教育事业的热情, 为实现中华民 族伟大复兴的中国梦、实现建设幸福美好新甘肃的奋斗目标贡献 智慧和力量。现结合教育系统工作实际、制定如下实施方案。

一、指导思想

深入开展"弘扬爱国奋斗精神、建功立业新时代"活动,必 须以习近平新时代中国特色社会主义思想为指导,全面贯彻党的 十九大和十九届二中、三中全会精神, 深入学习贯彻习近平总书 记关于人才工作、知识分子工作和社会治理的重要论述,教育引 导广大知识分子在新时代自觉弘扬践行爱国奋斗精神,不忘初

 $-2-$ 

心、牢记使命, 增强"四个意识", 坚定"四个自信", 把个人理 想自觉融入改革发展的伟大事业之中;教育引导广大教育系统专 业人才胸怀祖国、艰苦奋斗、开拓创新、无私奉献, 在事业最需 要的地方、群众最需要的地方建功立业,不负人民和组织期望; 教育引导广大教育系统专业人才勇于担当民族复兴大任,不辱时 代使命, 做新时代的奋斗者, 为实现"两个一百年"奋斗目标, 实现中华民族伟大复兴的中国梦、建设幸福美好新甘肃贡献智慧 和力量。

## 二、目标要求

t,

 $\bar{z}$ 

深入开展"弘扬爱国奋斗精神、建功立业新时代"活动,必 须要严格遵循中央精神,服从全省发展大局,紧紧围绕全省脱贫 攻坚和经济社会发展需要,紧密结合教育系统实际,结合"不忘 初心、牢记使命"主题教育要求;要强化政治引领,凝心聚力, 以政治引领增强教育系统专业人才对新时代爱国奋斗精神、党和 国家奋斗目标、建设幸福美好新甘肃的思想认同和政治认同;要 突出重点,以教育系统各级各类学校为主要实施主体,以教育系 统系统专业人才为活动主体;要突出学用结合、知行合一,将学 习与做好本职工作结合起来, 做到"学"有成效, "行"有方向。

## 三、活动内容

(一) 加强宣传解读, 营造良好氛围

1. 加大对优秀专业技术人才宣传报道力度。以省委在甘肃日

 $-3-$ 

报、省电台电视台、中国甘肃网等省级媒体平台统一开辟"弘扬 爱国奋斗精神、建功立业新时代"宣传专栏为平台,积极报送近 年来为我省教育事业发展做出突出贡献的优秀人才代表, 宣传他 们扎根基层、扎根一线、立足岗位、克服困难、无私奉献的高尚 品质和感人事迹。

2. 强化对爱国奋斗精神的宣传解读。充分发挥省内高校专业 领域理论研究优势,深刻学习领会习近平总书记关于人才工作、 社区治理的重要论述和对弘扬爱国奋斗精神作出的一系列重要 指示, 吃透精神, 把握要义, 理解精髓, 及时准确地做好"弘扬 爱国奋斗精神、建功立业新时代"活动的宣传解读工作。

(二)开展交流研讨, 增强思想认同

3. 开展形式多样的交流研讨。紧紧围绕习近平总书记关于弘 扬爱国奋斗精神的重要指示,以省委重点人才项目为载体,在全 省教育系统开展学习讨论、交流研讨、座谈报告等主题活动, 切 实增强对新时代爱国奋斗精神、党和国家发展宏伟蓝图、建设幸 福美好新甘肃奋斗目标的思想认同、情感认同、价值认同。把爱 国奋斗精神作为教育系统知识分子和青年学生思想政治教育、职 业道德建设和科研道德培养的重要内容,推动爱国奋斗精神进行 业、进校园、进课堂。

4. 深入推动学习教育常态化。要充分发挥各级党组织(党支 部)和党员的先锋模范作用, 把爱国奋斗精神学习教育纳入党支  $-4-$ 

部"三会一课"和主题党日活动,组织广大党员围绕"弘扬爱国 奋斗精神、建功立业新时代"开展党日活动, 邀请专家学者、党 员领导干部中的优秀党代表等以爱国奋斗为主题讲党课。

(三)组织专题研修, 强化政治引领

5. 持续开展专题研修培训。将爱国奋斗精神列入教育系统各 级各类学校 (单位)专业人才培训班的培训大纲和课程板块,并 作为系统内各类专业人才国情研修、业务培训的重要内容。重点 组织全省教育系统专业人才深入学习弘扬爱国奋斗精神, 引导他 们与党同心同德、同向同行。

(四) 选树优秀典型, 注重示范带动

6.深入挖掘表彰优秀人才和先进群体典型。积极开展践行爱 国奋斗精神先进群体和个人选树工作,梳理和发掘在推动教育事 业发展等各项工作中涌现的优秀感人事迹和崇高精神,用身边事 教育身边人。做好践行爱国奋斗精神先进集体和人才楷模典型事 迹巡回报告会的衔接工作, 弘扬老一辈和新时代优秀知识分子的 感人事迹和高尚品格。

(五) 践行爱岗敬业, 做到知行合一

7. 大力弘扬立足本职岗位做贡献的良好风尚。把开展活动与 激发教育系统专业人才创新创造活力、服务经济社会发展结合起 来, 围绕教育系统主责主业深入开展"岗位创新""岗位比武" "岗位奉献""岗位建功"等活动,教育引导广大专业人才立足

 $-5-$ 

岗位自觉践行爱国奋斗精神, 始终把自己的理想价值和人生追求 与服务全省脱贫攻坚和经济社会发展、推动社会治理理念转变、 满足人民群众需求期待紧密联系在一起,在全社会形成崇尚实 干、崇尚奉献的良好社会风尚。

8. 鼓励引导各类人才向艰苦边远地区和基层一线流动。教育 引导广大教育系统专业人才密切关心关注全省贫困地区和困境 人群,通过实地调研深入了解、准确把握省情实际,从教育系统 实际出发, 提出解决思路及意见建议, 为全省各地各单位提供专 业服务和决策参考。根据中央和我省的统一安排部署,研究制定 选派教育系统专业人才向边远贫困地区、边疆民族地区和革命老 区开展专业服务的具体措施和办法。组织省内教育领域专家人 才,深入基层一线开展形式多样的咨询服务活动。

四、组织领导

(一)切实提高思想认识。教育系统各单位(学校)要主动 配合省委人才小组关于人才工作的安排部署, 提高政治站位, 充 分认识教育系统专业人才对经济社会发展的特殊作用, 真正做到 在思想上充分理解、行动上积极支持、服务上主动跟进,充分激 发他们弘扬爱国奋斗精神、立足岗位创新创造的积极性和主动 性, 真正把他们团结凝聚到实现党的十九大描绘的美好蓝图和省 第十三次党代会确定奋斗目标的伟大实践中来。

(二)认真履行主体责任。教育系统各单位(学校)要强化

 $-6-$ 

主体责任, 结合本单位 (学校) 实际制定活动方案, 组织动员和 吸引本单位 (学校)专业人才积极参与到活动中来, 要把组织开 展"弘扬爱国奋斗精神、建功立业新时代"作为重点工作,抽调 专门力量做好本次活动组织实施、督促检查、阶段总结与跟踪问 效等环节的工作, 尽快在单位 (学校) 开展开展宣传活动, 同时 推荐一批需要在省级层面宣传的先进集体和个人事迹材料,并将 活动开展情况于11月9前报送省教育厅人事处。

(三)注重活动成效。教育系统各单位(学校)要充分发挥 职能作用,强化工作措施,严格责任落实,切实加强对活动组织 实施情况的督促检查和跟踪问效, 克服形式主义, 防止空喊口号、 做表面文章,确保活动深入基层群众、取得实效。要准确把握中 央和省委精神, 尊重教育系统专业人才群体特点, 因类制宜、因 人施教, 认真做好本单位(学校)活动的组织发动和推进落实。 既要明确职责、细化任务、强化措施,又要注意把握节奏、抓住 重点、注重长效, 把活动融入日常、抓在经常, 形成一批学习成 果、实践成果,在全省范围内宣传推广。

抄送: 厅机关各处室。

甘肃省教育厅办公室

2018年10月31日印发